*Куценко Зинаида Михайловна Муниципальное общеобразовательное учреждение Информационно-технологический лицей № 24 им. Е. А. Варшавского г. Нерюнгри Республика Саха (Якутия)*

# ПРИМЕНЕНИЕ ЦИФРОВЫХ ОБРАЗОВАТЕЛЬНЫХ РЕСУРСОВ В НАЧАЛЬНОЙ ШКОЛЕ

«Расскажи мне, и я забуду,

покажи мне, и я запомню,

вовлеки меня – и я пойму», -

гласит китайская мудрость

Учить и учиться с интересом и максимальной эффективностью в современной школе уже сегодня можно с помощью электронных образовательных ресурсов нового поколения. Для ученика — это существенное расширение возможностей самостоятельной работы — заглянуть в любой музей мира, провести лабораторный эксперимент и тут же проверить свои знания. Для учителя — это увеличение времени общения с учениками, что особенно важно — в режиме дискуссии, а не монолога.

Современный мир пронизан потоками информации. Не утонуть в этом информационном море, а, точно ориентируясь, решать свои практические задачи должен помочь человеку компьютер. Учиться обращаться с компьютером, пополнять, систематизировать и извлекать нужную информацию необходимо. Начальная школа - фундамент, от качества которого зависит дальнейшее обучение ребѐнка. И это налагает особую ответственность на учителя начальных классов.

Какие же практические достоинства использования ЦОР?

Компьютерная поддержка УМК.

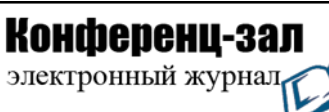

2020 год

Средства обучения, диагностики.

Внеурочная деятельность.

Зачем нужно применение ЭОР учителю?

1. экономия времени на уроке;

2. глубина погружения в материал;

3. повышенная мотивация обучения;

4. возможность одновременного использования аудио-, видео-, мультимедиа- материалов;

5. привлечение разных видов деятельности: мыслить, спорить, рассуждать;

6. использование при дистанционном обучении.

Несколько самых востребованных способов использования ЦОР в учебно-воспитательном процессе младших школьников. Электронное пособие применяется непосредственно при объяснении нового материала или закреплении уже пройденного. Использование ЦОР позволяет создавать наглядные пособия и как следствие повысить наглядность и увлекательность урока, визуализировать урок. Эффективным способом использования ЦОР может явиться дистанционное образование, что весьма актуально для временно нетрудоспособных учеников, учащихся на домашнем обучении или находящихся в отъезде.

Необходимостью использования ЦОР является благоприятный фон для достижения успеха и психологического комфорта работы учащегося с учебным материалом. Поэтому использование ЦОР на уроках в начальной школе исключает такую возможность: компьютер не ругает ребенка за неудачу, а исправляет ошибки и хвалит за успешно выполненную работу, тем самым, не нарушая личностного развития ребенка и стимулируя мотивацию.

Что дает ЭОР ученику?

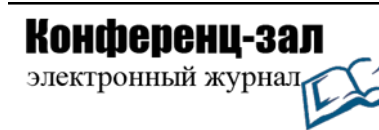

1. содействует росту успеваемости учащихся по предмету;

2. позволяет учащимся проявить себя в новой роли;

3. формирует навыки самостоятельной продуктивной деятельности;

4. способствует созданию ситуации успеха для каждого ученика.

5. делает занятия интересными и развивает мотивацию.

6. учащиеся начинают работать более творчески и становятся уверенными в себе.

Одним из возможных способов использования ЦОР является их применение при проведении текущего контроля знаний учащихся и уровня усвоения ими материала. При этом идентификатором учащегося будет являться его сетевое имя, и, следовательно, исключается возможность списывания. К достоинствам данного подхода можно отнести и программное отслеживание хода решения, информирование преподавателя наглядным способом (с использованием графиков, таблиц и диаграмм) о проценте верных ответов как у одного ученика, так и группы, выполняющей тестирование.

Какие же ЦОР использую в своей работе?

Это прежде всего Сетевой город. Образование.

В разделе «Ресурсы» можно найти и использовать в работе учебники в электронном виде. Это позволяет учащимся не носить с собой на занятия учебники в бумажном варианте, а использовать электронные книги, планшеты. Это значительно уменьшает вес рюкзаков. Зайдя по ссылке можно увидеть перечень учебников для начальной школы, среднего и старшего звена. Учебники размещены по классам, и по учебным программам. А также здесь размещена и методическая литература.

Огромную помощь в работе оказывает система тестирования MOODL Ссылка на нее также находится в разделе «Ресурсы». MOODL находит свое применение при проведении текущего контроля знаний учащихся и уровня

усвоения ими материала. Здесь применение соответствующего программного обеспечения позволяет превратить классное или групповое занятие, фактически, в индивидуальное, задание будет выполняться конкретным учеником за его отдельным рабочим местом в компьютерном классе или как домашнее задание за личным компьютером учащегося.

К достоинствам данного подхода можно отнести и программное отслеживание хода решения, где показаны ответы учащегося на каждый вопрос, правильный ответ или ошибочный, время, затраченное на выполнение теста, дата выполнения и итоговая оценка.

А также информирование преподавателя наглядным способом (с использованием графиков, таблиц и диаграмм) о проценте верных ответов как у одного ученика, так и группы, выполняющей тестирование.

Незаменимую помощь оказывает и Образовательная платформа на сайте Учи.ру. Здесь и тренировочные карточки по всем предметам, решение которых позволяет учащимся повторять пройденный материал. олимпиадные задания по всем предметам. Здесь также показана и статистика выполнения работ каждым участником, успешно выполнив которые учащиеся получают Сертификаты, Грамоты и Дипломы. И представлено портфолио ребят, в котором хранятся их награды.

«Российская электронная школа». Это полный школьный курс уроков от лучших учителей России, это информационно образовательная среда, объединяющая ученика, родителя и учителя и открывающая равный доступ к качественному учебному информационному пространству.

В «Российской электронной школе» размещен полный комплект учебнометодических документов для организации образовательной деятельности.

Уроки, представленные на страницах «Российской электронной школе» содержат основной материал, сам урок, тренировочные упражнения и

проверочные работы по вариантам. Здесь также размещены учебные и тематические планы, рабочие программы по учебным предметам, контрольные работы.

Исходя из вышесказанного, представляется оптимальным способ проектирования и организации учебного процесса на основе ЦОР, при котором:

 основной акцент делается на организацию активных видов познавательной деятельности обучаемых;

 учитель выступает в роли педагога-менеджера и режиссера обучения;

 учебная информация используется как средство организации познавательной деятельности, а не как цель обучения;

 обучаемый выступает в качестве субъекта деятельности наряду с педагогом, а его личностное развитие выступает как одна из главных образовательных целей.

В конечном итоге ученик становится активным участником проектирования своей индивидуальной траектории освоения учебного материала соответствующего учебного предмета и, как следствие, своего индивидуального образовательного маршрута.

Интернет ресурсы:

<http://www.sch24.ru/>Сайт ИТЛ № 24 в сети Интернет <http://80.237.49.3/УЧЕБНИКИ/>Учебники в электронном виде [http://moodle.sch24.ru](http://moodle.sch24.ru/) Система Moodle

<http://192.168.100.200/>Электронная библиотека МОУ ИТЛ №24 https://uchi.ru/ Учи.ру — [интерактивная образовательная](https://uchi.ru/%20%20%20Учи.ру —%20интерактивная%20образовательная онлайн-платформа) онлайн-платформа [https://resh.edu.ru/ Российская электронная школа](https://uchi.ru/%20%20%20Учи.ру —%20интерактивная%20образовательная онлайн-платформа)

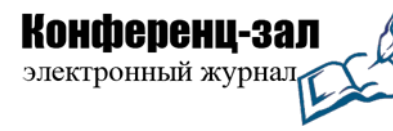

электронное периодическое издание

www.konf-zal.ru konf-zal@mail.ru